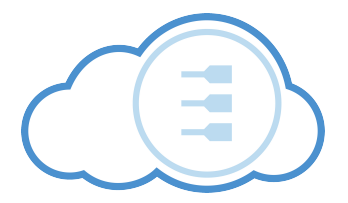

#### When to Reach for the Cloud Using Parallel Hardware for Link Discovery

Axel-Cyrille Ngonga Ngomo Lars Kolb Norman Heino Michael Hartung Sören Auer Erhard Rahm

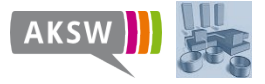

ISO 15926 and Semantic Technologies, Sogndal, Norway

### Outline

[Motivation](#page-2-0)

[Goal](#page-12-0)

[Approach](#page-16-0)

[Evaluation](#page-26-0)

<span id="page-1-0"></span>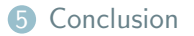

### Outline

**1** [Motivation](#page-2-0)

<span id="page-2-0"></span>

Ngonga Ngomo · Kolb · Heino · Hartung · Auer · Rahm When to reach for the Cloud 3/28

## Big Data Processing

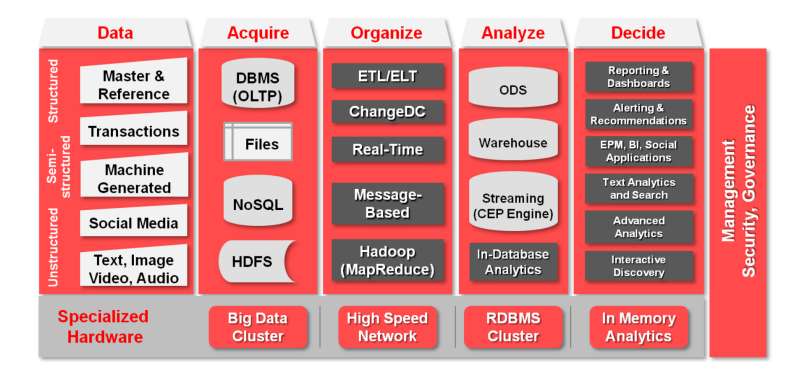

## Big Data Processing

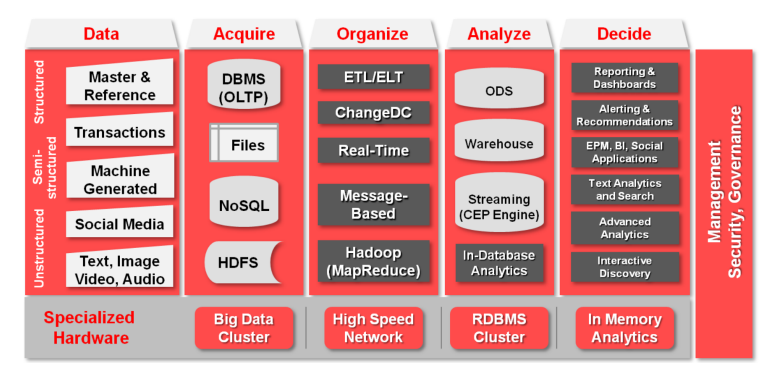

- Tendency towards porting all processing steps to the Cloud
- Full results available at <http://big-project.eu>
- Question: When should we reach to the cloud?

## Why Link Discovery?

- **1** Fourth principle
- Links are central for
	- Data Integration
	- Cross-ontology QA
	- Reasoning
	- Federated Queries
	- ...
- 3 Current topology of the LOD Cloud
	- $31+$  billion triples
	- $\bullet \approx 0.5$  billion links
	- owl:sameAs in most cases

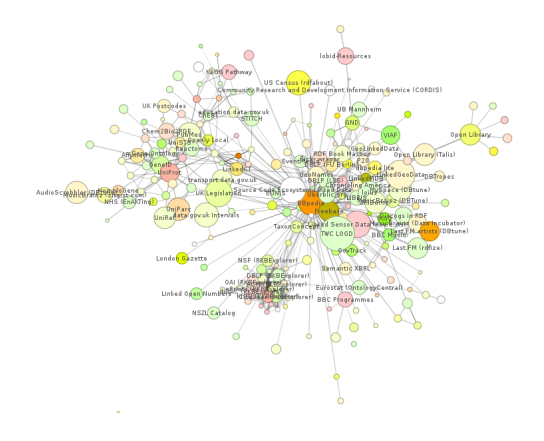

## Why is it difficult?

#### **1** Time complexity

- Large number of triples
- Quadratic a-priori runtime
- 69 days for mapping cities from DBpedia to Geonames

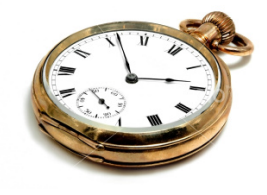

#### Definition (Link Discovery)

- Given sets S and T of resources and relation  $\mathcal{R}$ .
- Find  $M = \{(s, t) \in S \times T : \mathcal{R}(s, t)\}\$
- Common approaches:

• Find 
$$
M' = \{(s, t) \in S \times T : \sigma(s, t) \geq \theta\}
$$

• Find  $M' = \{(s,t) \in S \times T : \delta(s,t) \leq \theta\}$ 

## Why is it difficult?

- **2** Complexity of specifications
	- Combination of several attributes required for high precision
	- Tedious discovery of most adequate mapping
	- Dataset-dependent similarity functions

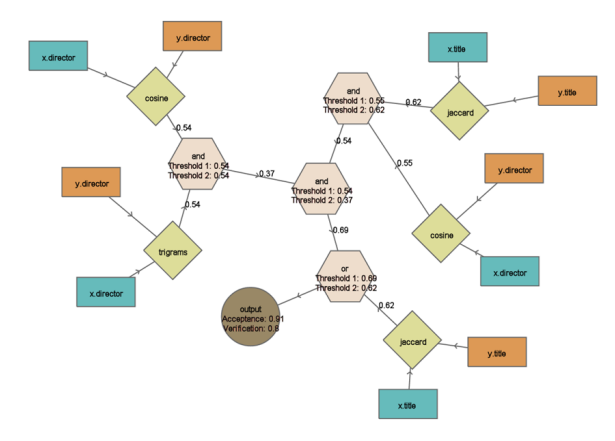

Ngonga Ngomo · Kolb · Heino · Hartung · Auer · Rahm When to reach for the Cloud 6/28

## Dealing with Time Complexity

#### **1** Devise better algorithms

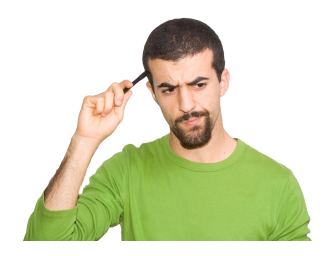

- Blocking
- Algorithms for given metrics
	- PPJoin+, EDJoin
	- $HR^3$

## Dealing with Time Complexity

#### **1** Devise better algorithms

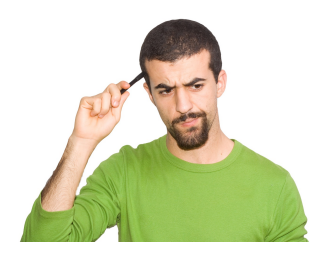

- Blocking
- Algorithms for given metrics
	- PPJoin+, EDJoin
	- $HR^3$

**2** Use parallel hardware

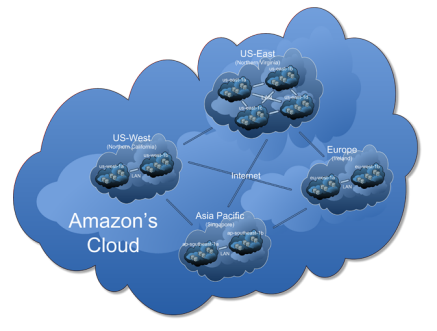

- Threads pools
- MapReduce
- Massively Parallel Hardware

## Parallel Implementations

#### • Different architectures

- Memory (shared, hybrid, distributed)
- Execution paths (different, same)
- Location (remote, local)

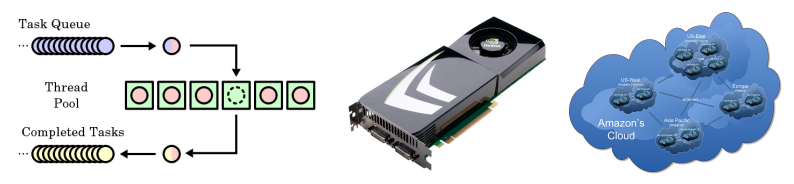

## Parallel Implementations

#### • Different architectures

- Memory (shared, hybrid, distributed)
- Execution paths (different, same)
- Location (remote, local)

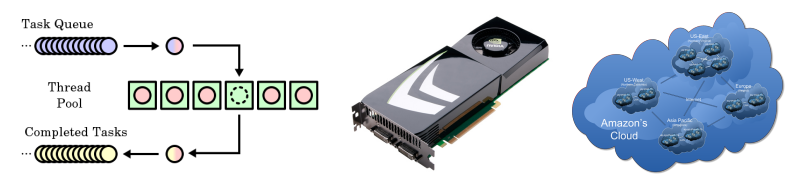

#### Question

When should which use which hardware?

<span id="page-12-0"></span>

[Outline](#page-1-0) [Motivation](#page-2-0) [Goal](#page-12-0) [Approach](#page-16-0) [Evaluation](#page-26-0) [Conclusion](#page-33-0)

## Outline

**1** [Motivation](#page-2-0)

#### 2 [Goal](#page-12-0)

Ngonga Ngomo · Kolb · Heino · Hartung · Auer · Rahm When to reach for the Cloud 9/28

#### Premises

• Given an algorithm that runs on all three architectures ...

#### Premises

- Given an algorithm that runs on all three architectures ...
- Note to self: Implement one
	- Picked  $HR^3$
	- Reduction-ratio-optimal

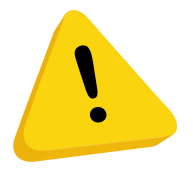

[Outline](#page-1-0) [Motivation](#page-2-0) [Goal](#page-12-0) [Approach](#page-16-0) [Evaluation](#page-26-0) [Conclusion](#page-33-0)

#### Premises

- Given an algorithm that runs on all three architectures ...
- Note to self: Implement one
	- Picked  $HR^3$
	- Reduction-ratio-optimal

#### Goals

- Compare runtimes on all three parallel architectures
- Find break-even points

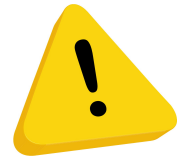

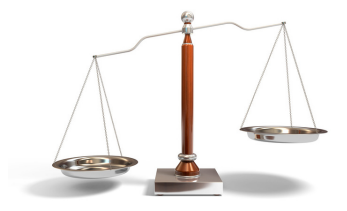

<span id="page-16-0"></span>

[Outline](#page-1-0) [Motivation](#page-2-0) [Goal](#page-12-0) [Approach](#page-16-0) [Evaluation](#page-26-0) [Conclusion](#page-33-0)

### Outline

**1** [Motivation](#page-2-0)

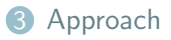

Ngonga Ngomo · Kolb · Heino · Hartung · Auer · Rahm When to reach for the Cloud 10/28

 $H\mathcal{R}^3$ 

#### **1** Assume spaces with Minkowski metric and  $p > 2$

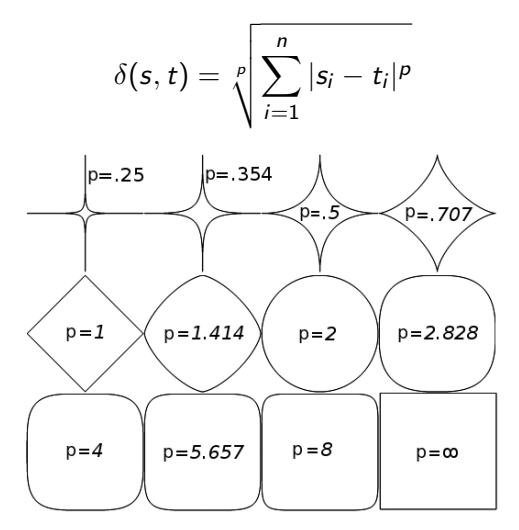

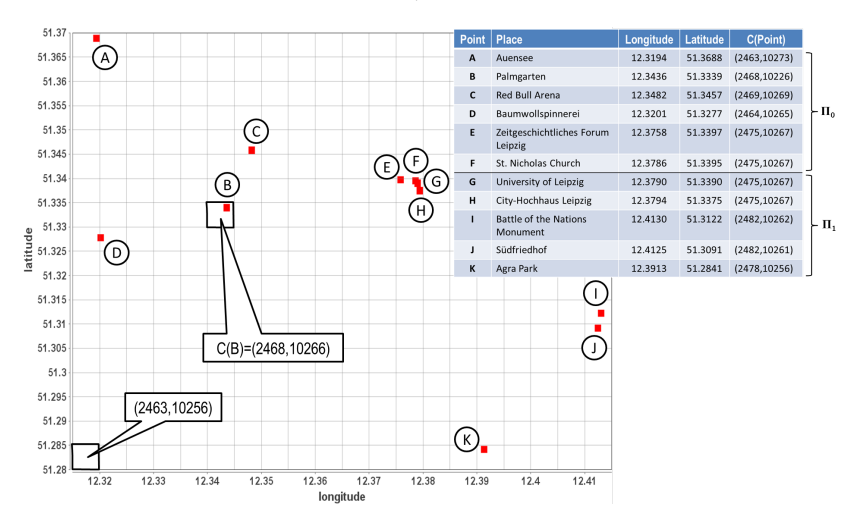

**2** Create grid of width  $\Delta = \theta/\alpha$ 

Ngonga Ngomo · Kolb · Heino · Hartung · Auer · Rahm When to reach for the Cloud 11/28

#### <sup>3</sup> Link discovery condition describes a hypersphere

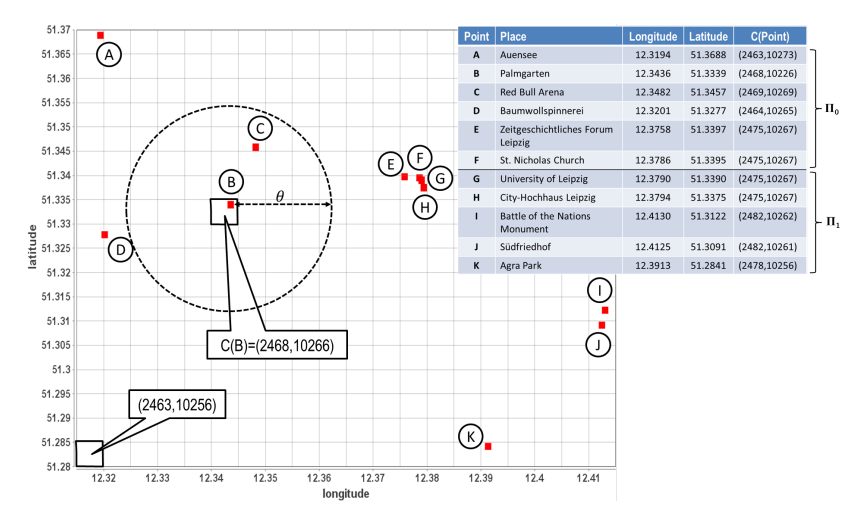

Ngonga Ngomo · Kolb · Heino · Hartung · Auer · Rahm When to reach for the Cloud 12/28

#### 4 Approximate hypersphere with hypercube

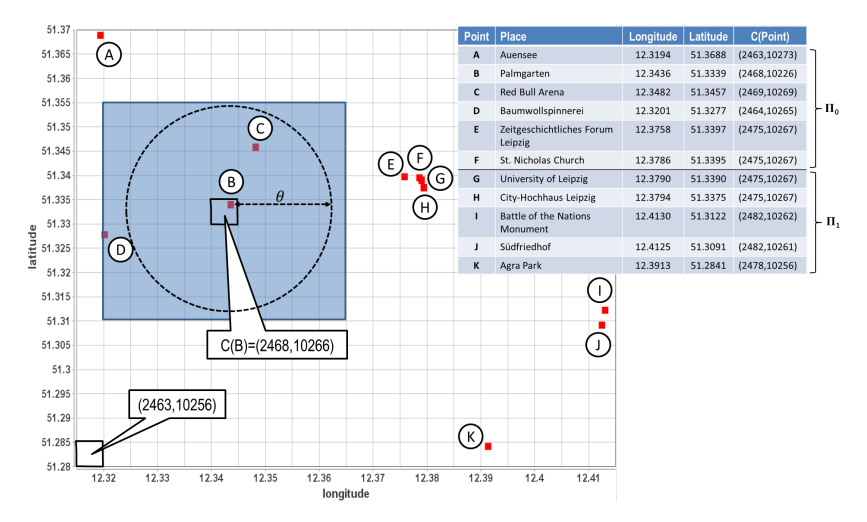

Ngonga Ngomo · Kolb · Heino · Hartung · Auer · Rahm When to reach for the Cloud 13/28

#### **5** Use index to discard portions of hypercube

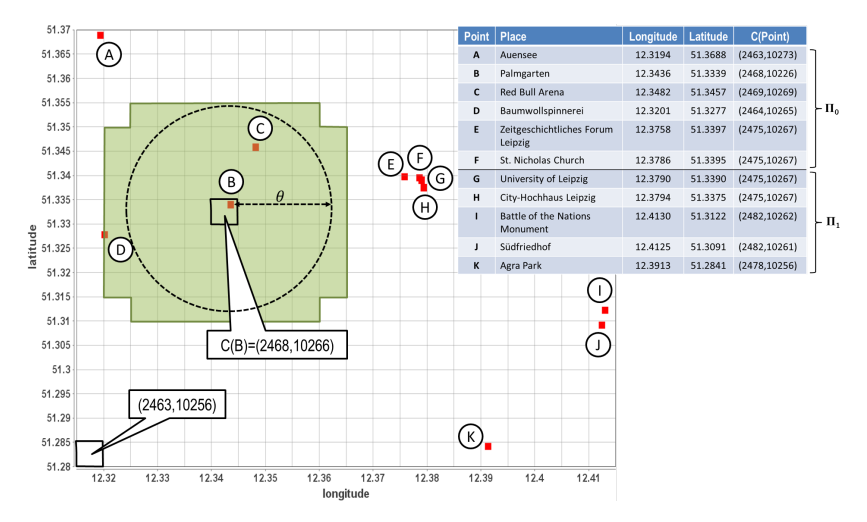

Ngonga Ngomo · Kolb · Heino · Hartung · Auer · Rahm When to reach for the Cloud 14/28

## $\mathcal{HR}^{3}$  in GPUs

- Large number of simple compute cores
- Same instruction, multiple data
- Bottleneck: PCI Express Bus
	- **1** Run discretization on CPU
	- **2** Run indexing on GPU
	- <sup>3</sup> Run comparisons on CPU

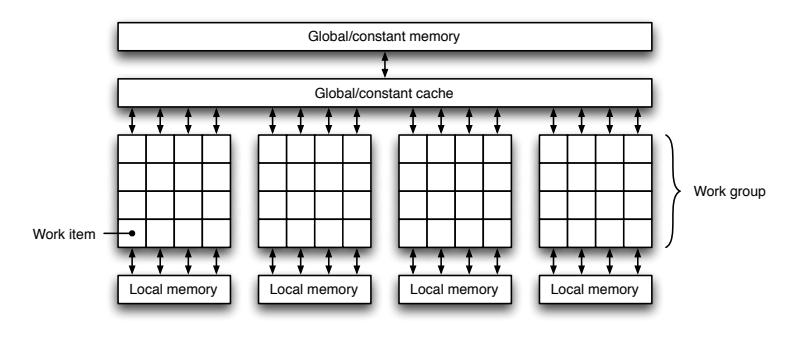

## $\mathcal{HR}^{3}$  on the Cloud

#### • Naive Approach

Ngonga Ngomo · Kolb · Heino · Hartung · Auer · Rahm When to reach for the Cloud 16/28

## $\mathcal{HR}^{3}$  on the Cloud

#### • Naive Approach

- **1** Rely on Map Reduce paradigm
- 2 Run discretization and assignment to cubes in map step
- <sup>3</sup> Run distance computation in reduce step

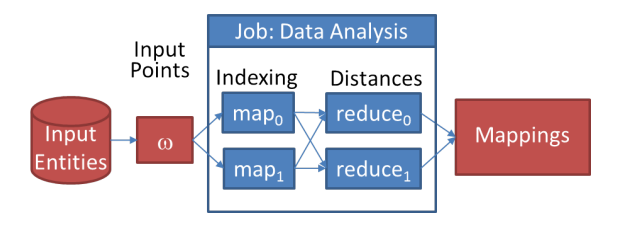

## $\mathcal{HR}^{3}$  on the Cloud

#### • Load Balancing

- **1** Run two jobs
- Job1: Compute cube population matrix
- Job2: Distribute balanced linking tasks across mappers and reducers

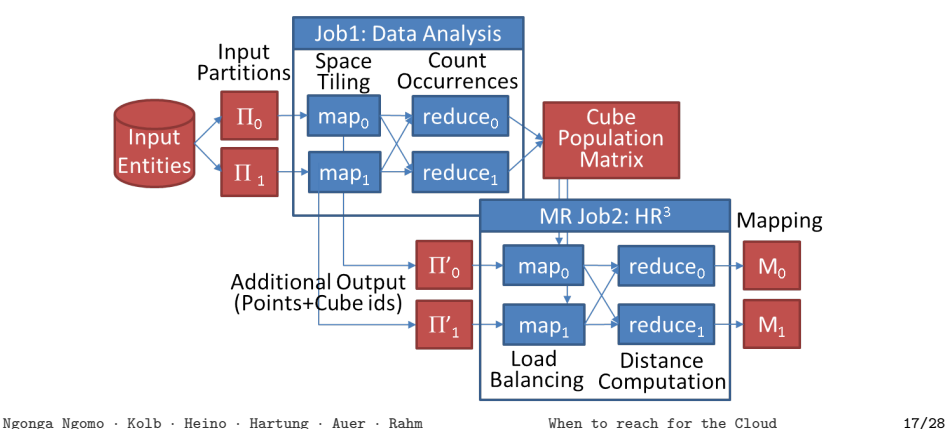

## Outline

**1** [Motivation](#page-2-0)

<span id="page-26-0"></span>4 [Evaluation](#page-26-0)

Ngonga Ngomo · Kolb · Heino · Hartung · Auer · Rahm When to reach for the Cloud 18/28

## Hardware

- **1** CPU (Java)
	- 32-core server running Linux 10.0.4
	- AMD Opteron 6128 clocket at 2.0GHz
- $\bullet$  GPU (C++)
	- AMD Radeon 7870 with 20 compute units, 64 parallel threads
	- Host program ran on Intel Core i7 3770 CPU with 8GB RAM and Linux 12.10
	- Ran the Java code on the same machine for scaling
- **3** Cloud (Java)
	- 10 c1. medium nodes (2 cores, 1.7GB) for small experiments
	- 20 c1.large nodes (8 cores, 7GB) for large experiments

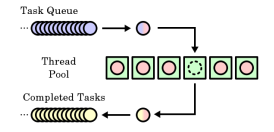

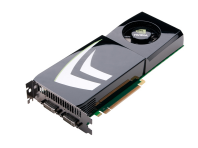

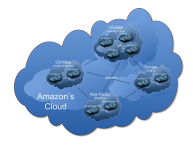

## Experimental Setup

- Run deduplication task
- Evaluate behavior on different number of dimensions
- Important: Scale results
	- Different hardware (2-7 times faster  $C++$  workstation)
	- Programming language
- Evaluate scalability  $(DS_4)$

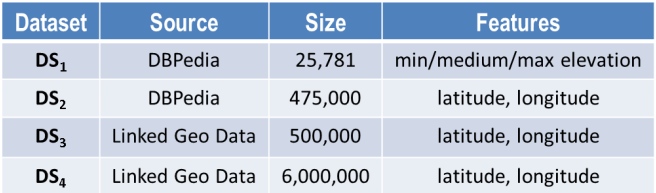

#### Results – DS1

- DBpedia, 3 dimensions, 26K
- CPUs scale better across different  $\theta$

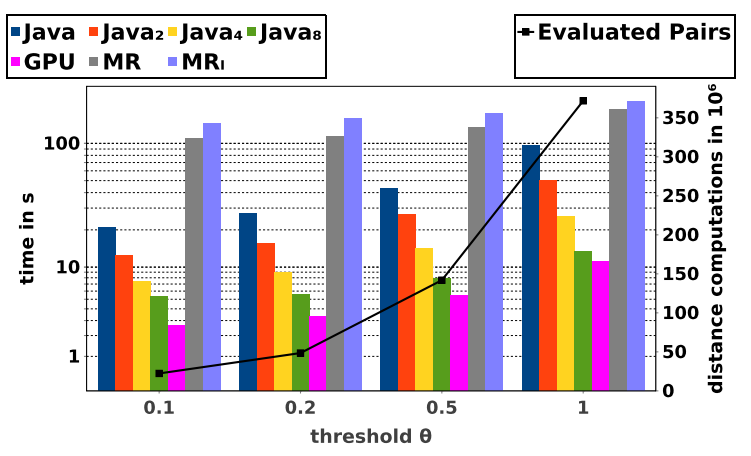

#### Results – DS2

- DBpedia, 2 dimensions, 475K
- GPUs scale better across different  $\theta$
- Break-even point  $\approx 10^8$  results

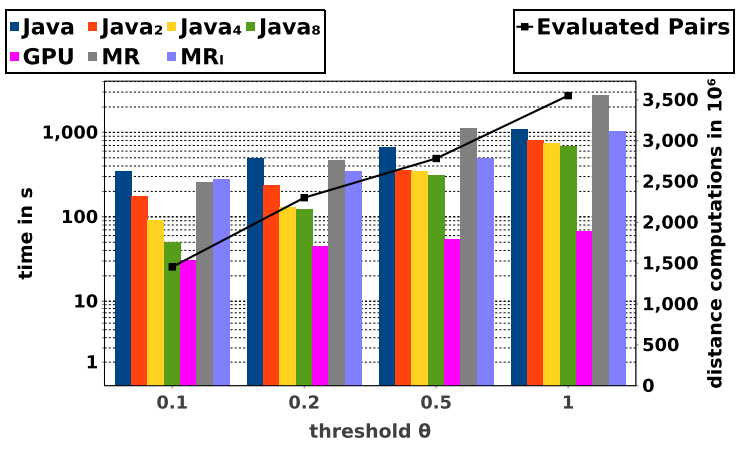

### Results – DS3

- LinkedGeoData, 2 dimensions, 500K
- Similar picture

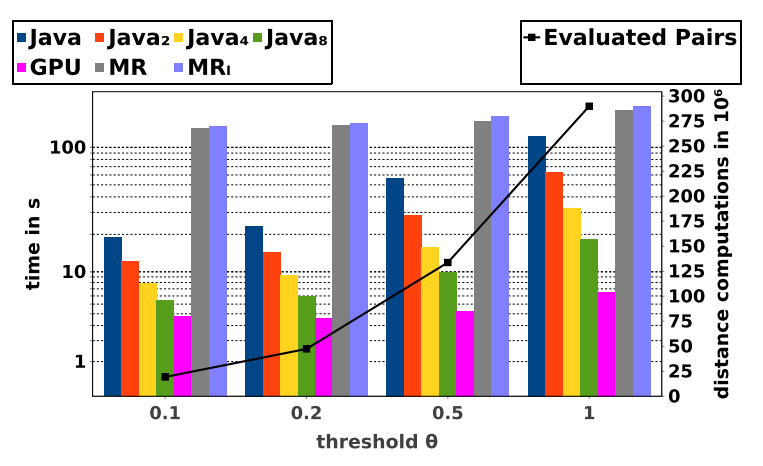

## Results – Scalability

- LinkedGeoData, 2 dimensions, 6M
- Cloud (with load balancing) better for  $\approx 10^{10}+$  results with 30 nodes

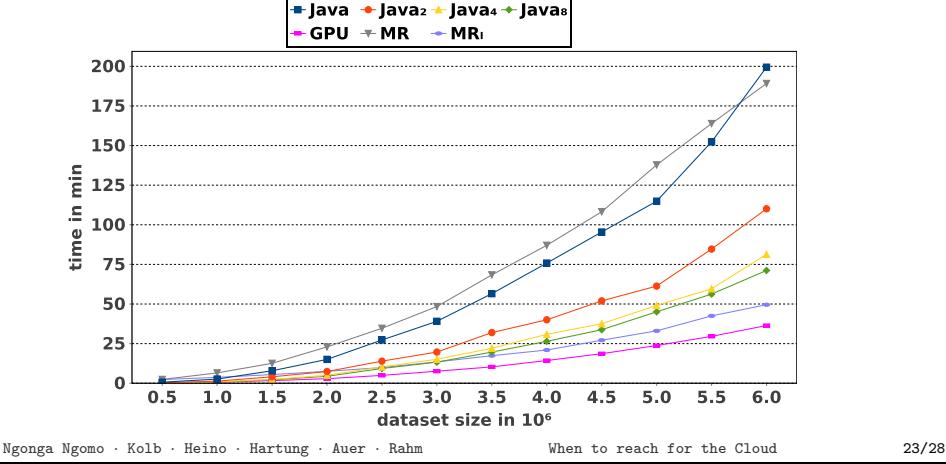

<span id="page-33-0"></span>

[Outline](#page-1-0) [Motivation](#page-2-0) [Goal](#page-12-0) [Approach](#page-16-0) [Evaluation](#page-26-0) [Conclusion](#page-33-0)

## Outline

**1** [Motivation](#page-2-0)

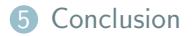

## Summary

- **Question** 
	- When should we use which hardware for link discovery?
- Results
	- $\bullet$  Implemented  $\mathcal{HR}^{3}$  on different hardware
	- Provided the first implementation of link discovery on GPUs
	- Devised a load balancing approach for linking on the cloud
	- Discovered  $10^8$  and  $10^{10}$  results as break-even points

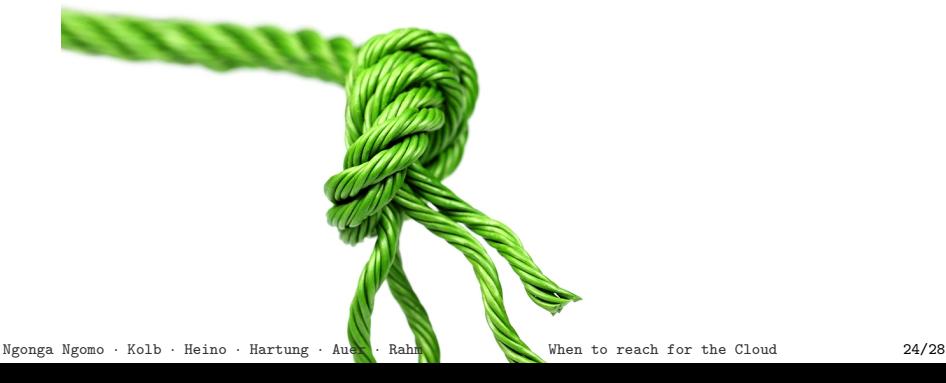

## Summary

- **Question** 
	- When should we use which hardware for link discovery?
- Insights
	- New hardware requirements for Big Data Processing
	- E.g., GPUs with buses faster than PCIe (e.g., Firewire speed)
	- Accurate use of local resources sufficient for most of the current applications

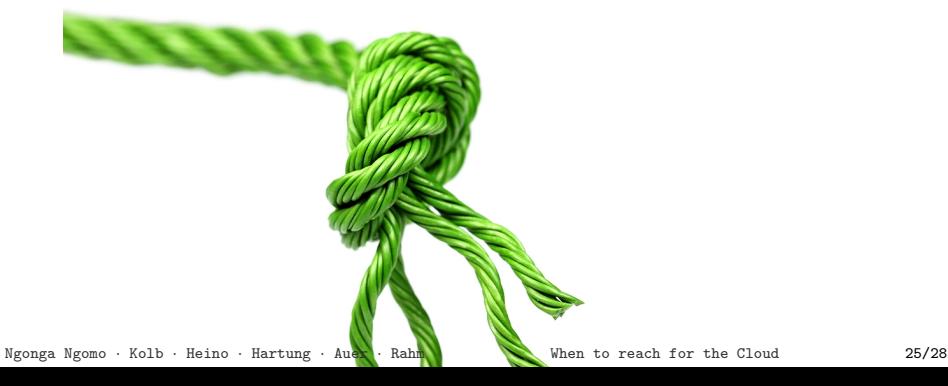

Vision

#### • Self-adaptive link discovery frameworks

- **1** Check for free hardware
- **2** Use free resources to be time-efficient
- Already developed approaches for predicting
	- **1** Result size of algorithms
	- Runtimes on different hardware
- Need to develop orchestration approach

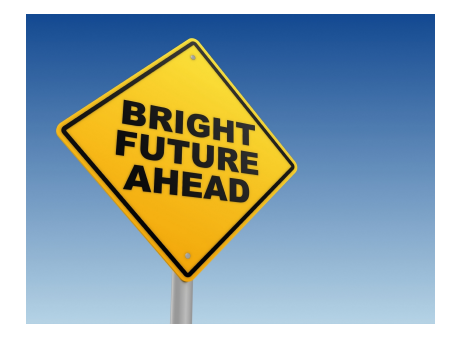

# Thank You!

# Questions?

Axel Ngonga Augustusplatz 10 D-04109 Leipzig ngonga@informatik.uni-leipzig.de <http://aksw.org/AxelNgonga> <http://limes.sf.net>